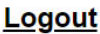

**Bial** 30 **FOUNDATION Home** My Profile **Grant Editions Applications Progress Reports** 

**Welcome, Madalena Martins** 

My Profile | Logout

**Please read carefully the following instructions to ensure a smoothand successful submissionprocess.**

Dear Researcher,

Welcome to the Bial Foundation Grants Management System (BF-GMS).

BF-GMS denotes the restricted access components of your application(s) and offers functionalities to researchers, reviewers and administrators involved in the **BF Grants for Scientific Research** 

Please refer to the instructions and guide below in order to have a better experience using our online platform.

First of all, please complete your profile. It is important to have your personal data so the application may be accepted. However, some specific information can be added later, in case the application is approved. Please select My Profile in the top left menu, next to the Bial Foundation logo.

In the Grant Editions menu, you will be able to create one or more new applications, by selecting the open Grants Programme.

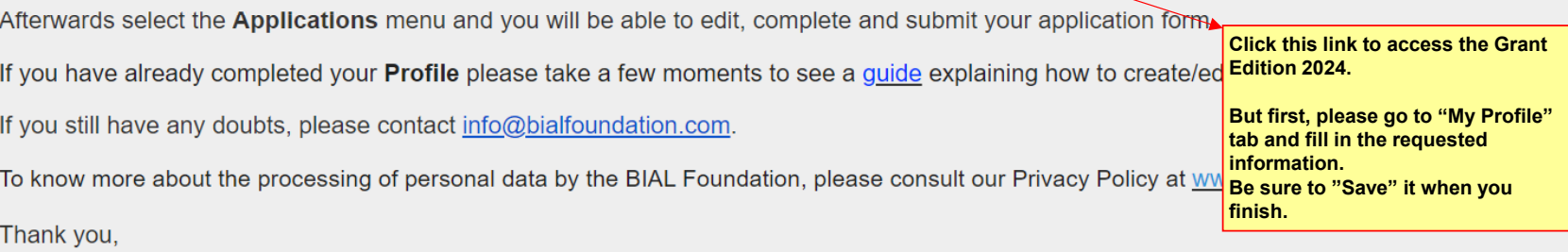

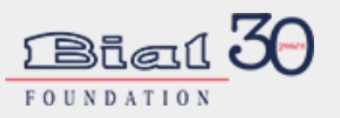

Home | My Profile | Grant Editions | Applications | Progress Reports

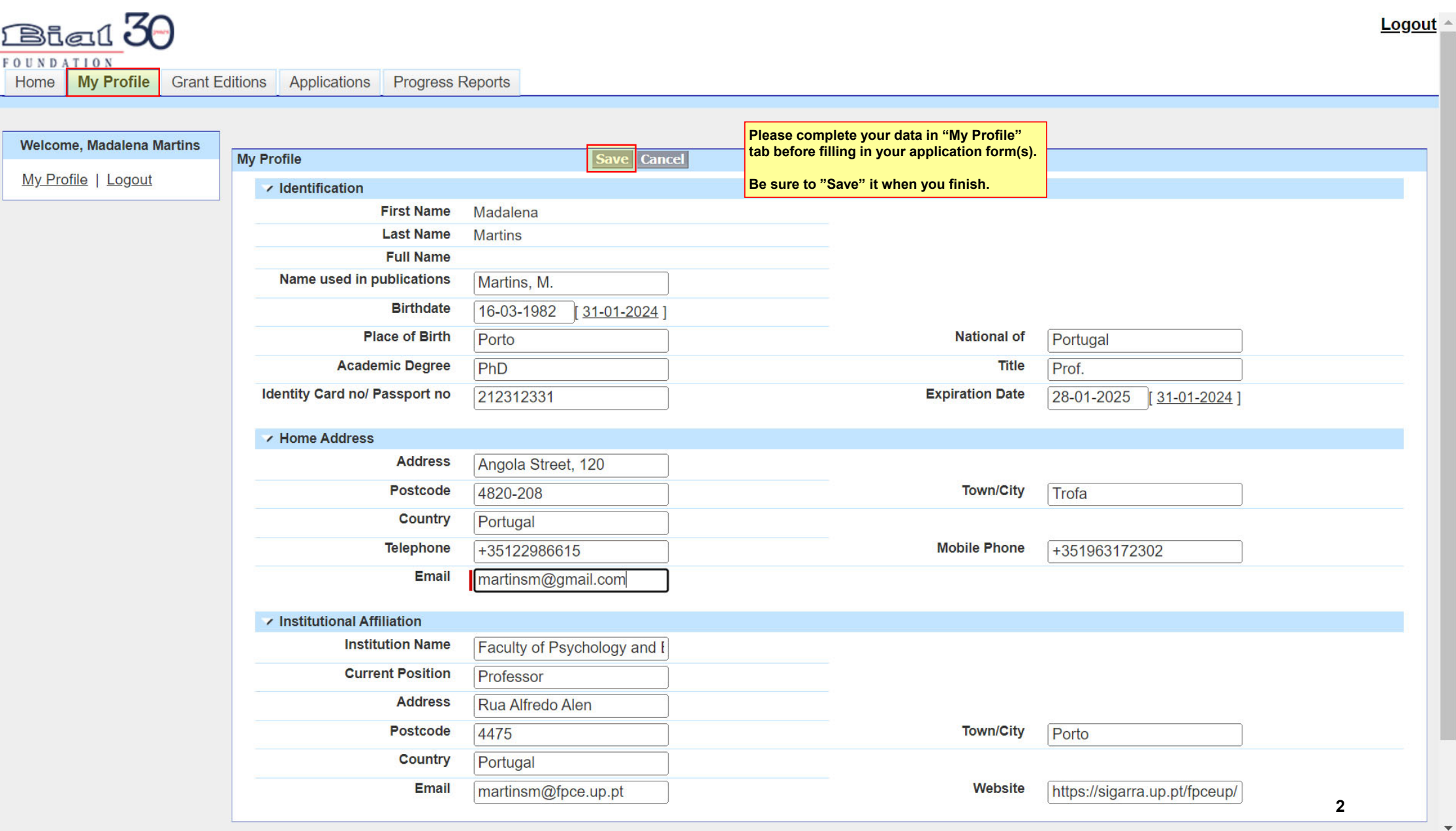

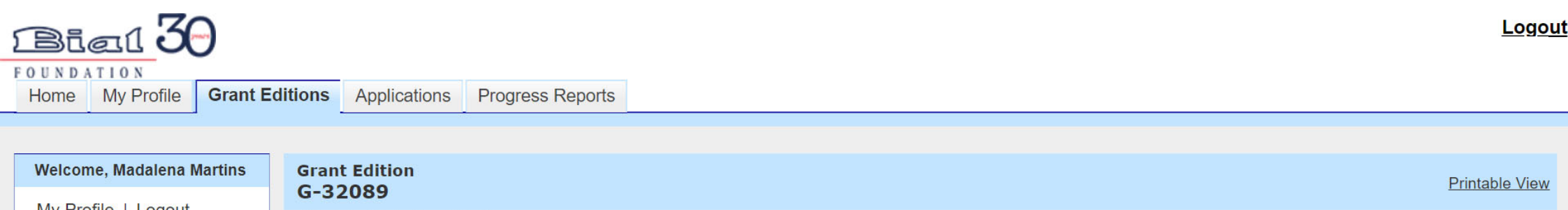

<u>My Profile</u> | Logout « Back to List: Grant Editions

ī

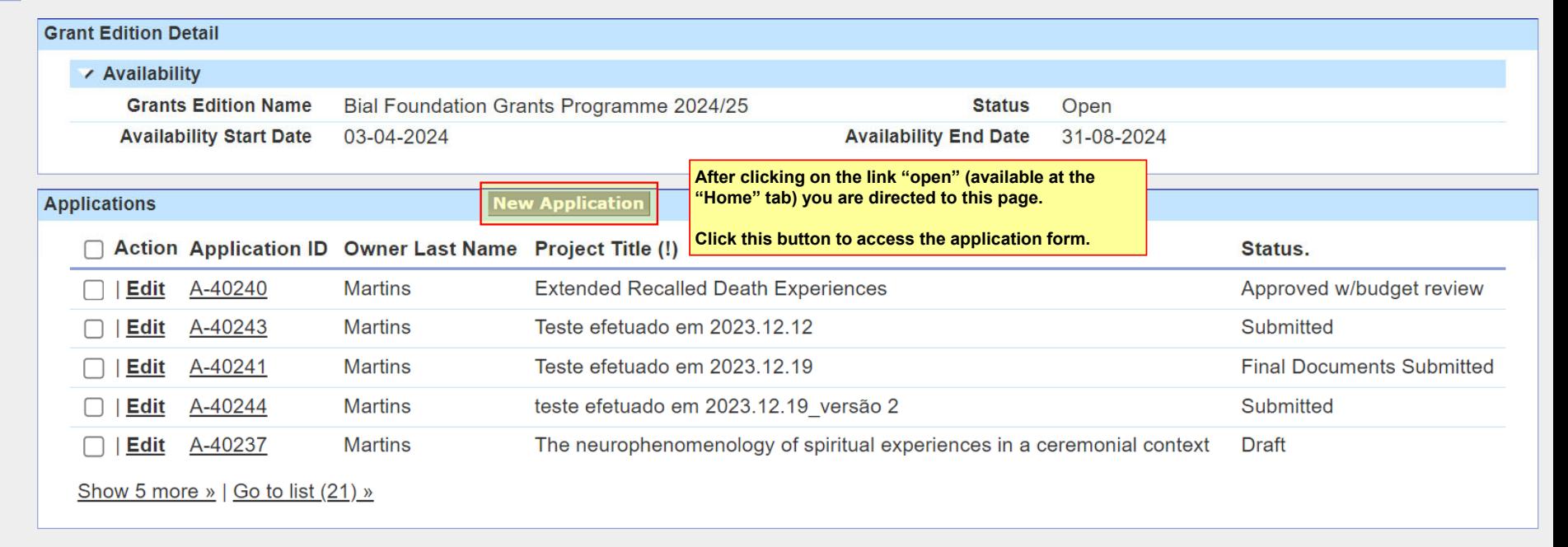

Always show me ▼ more records per related list

Home | My Profile | Grant Editions | Applications | Progress Reports

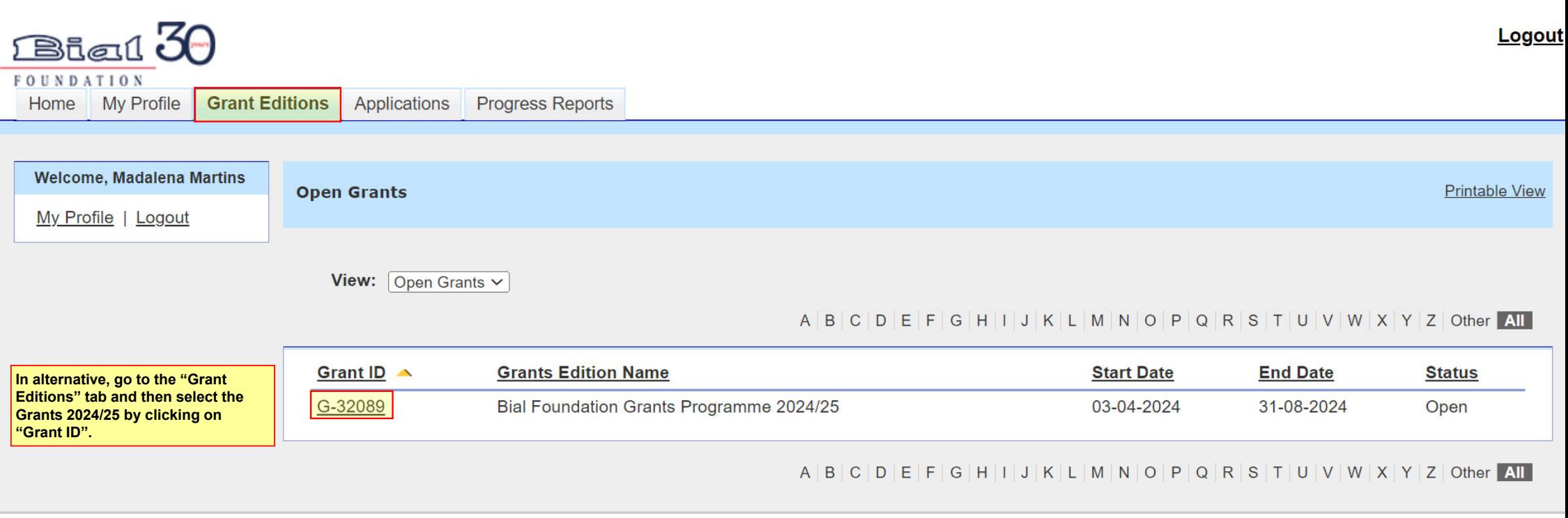

Home | My Profile | Grant Editions | Applications | Progress Reports

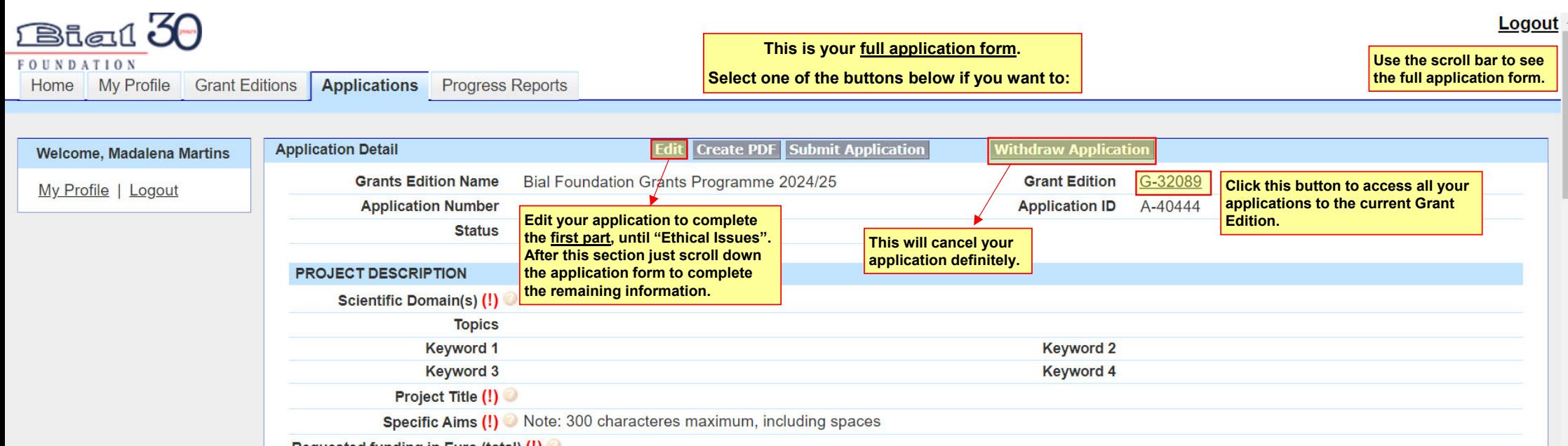

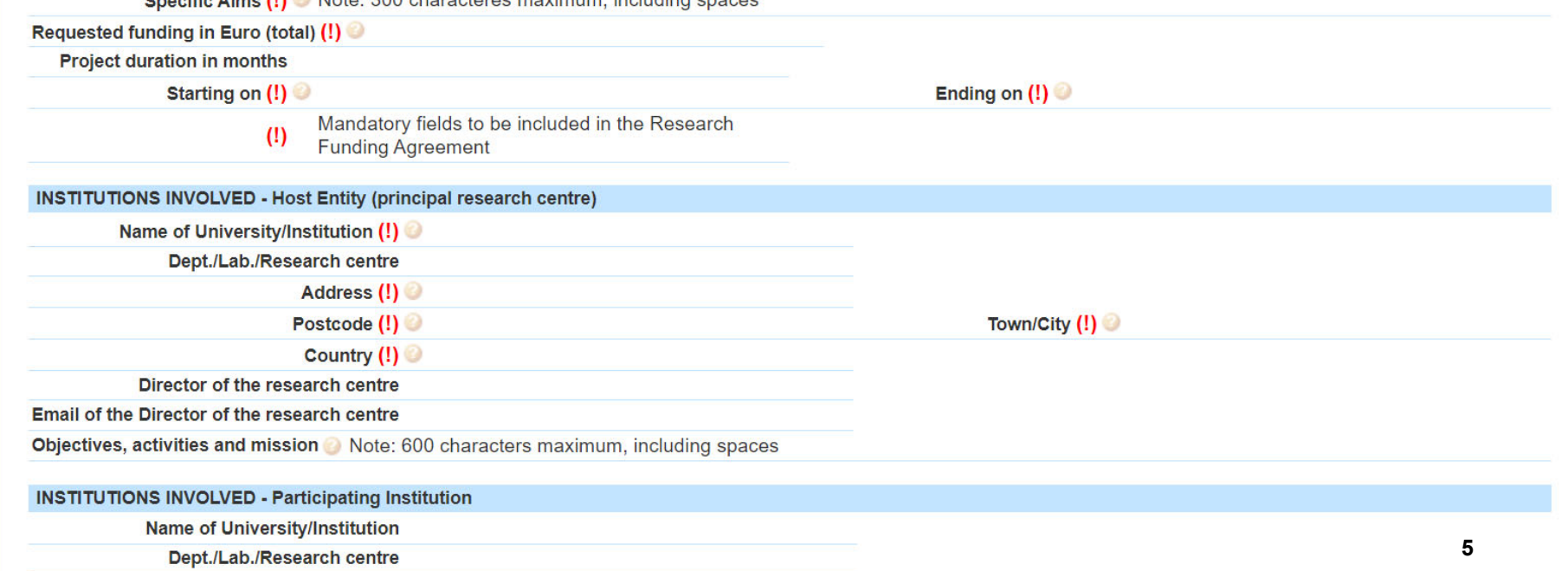

Country

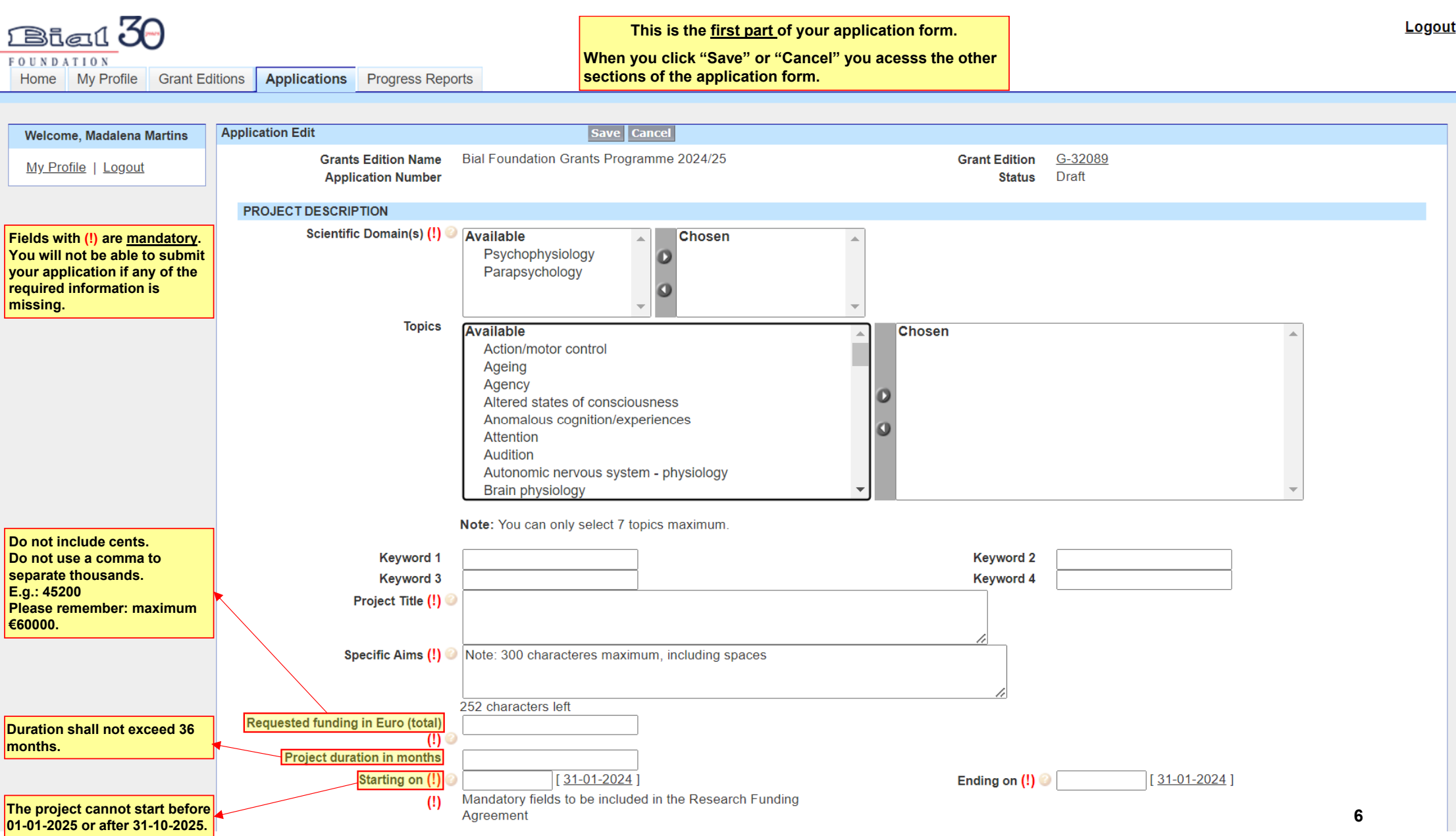

 $\Delta$ 

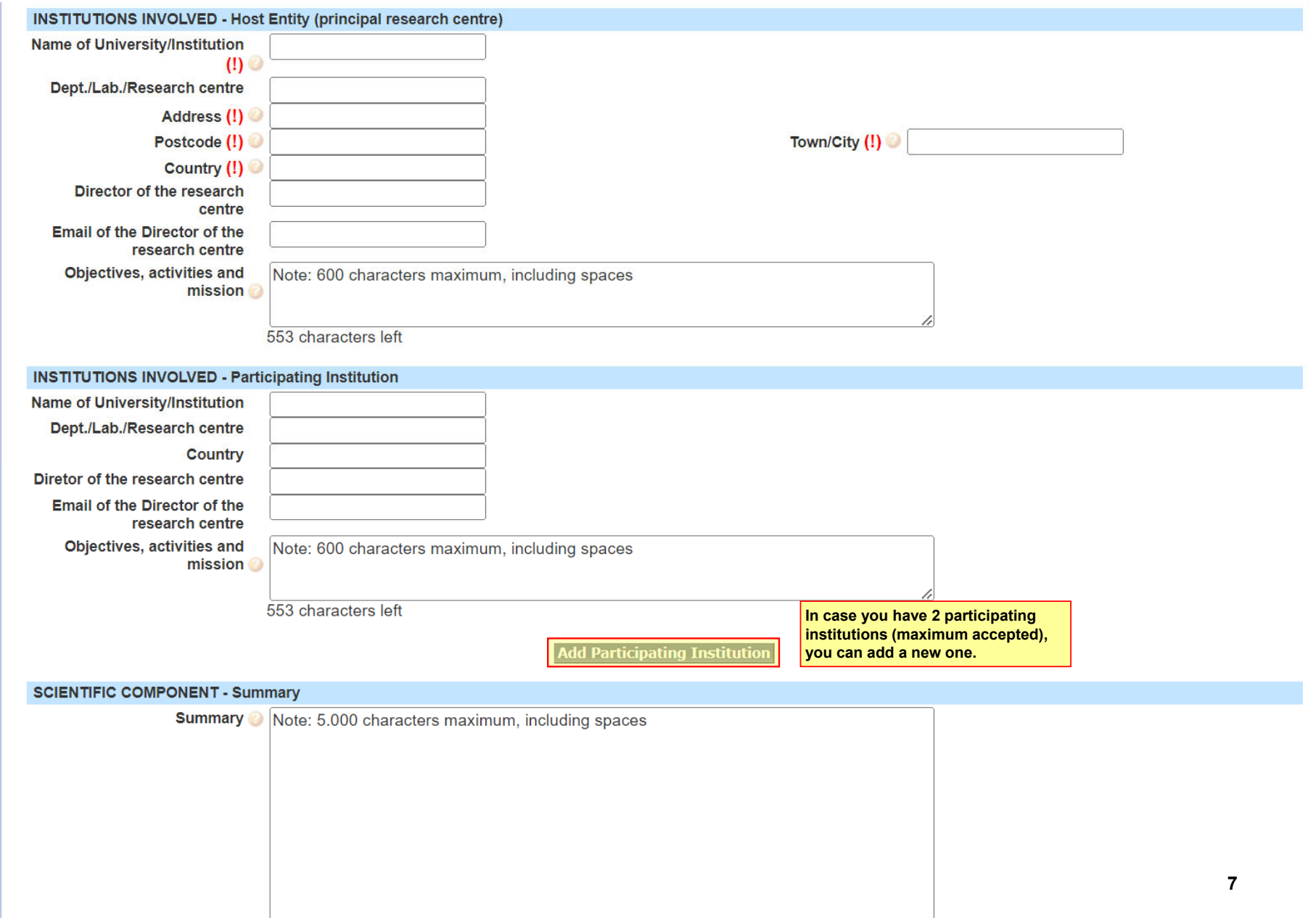

 $\Delta$ 

 $\overline{\phantom{0}}$ 

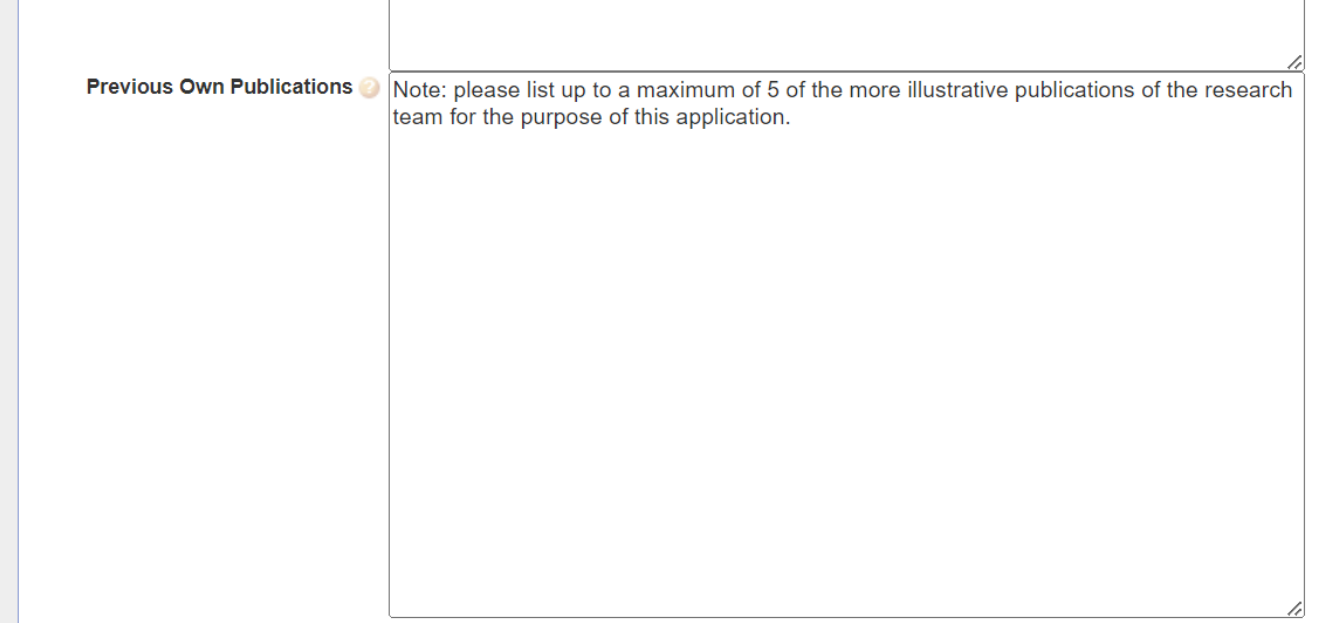

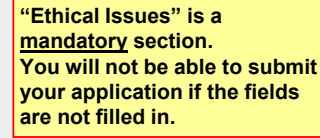

## **ETHICAL ISSUES**  $\sqrt{N_0 \sqrt{N_0}}$ **Use of Animals**  $\sqrt{Yes \vee}$ **Human Subjects**  $\sqrt{Yes}$   $\sim$ Data Collection in more than one country  $Yes \sim$ Data Collection in more than one institution **Submitted to Ethics**  $No \sim$ Committee(s) PLEASE NOTE: the research project needs to be submitted to the competent Ethics Committee of each country PLEASE NOTE: the research project may need to be submitted to the competent Ethics Committee of each institution PLEASE NOTE: proof of the submission of the project to competent Ethics Committee(s) is mandatory at this stage Save Cancel

 $\blacktriangle$ 

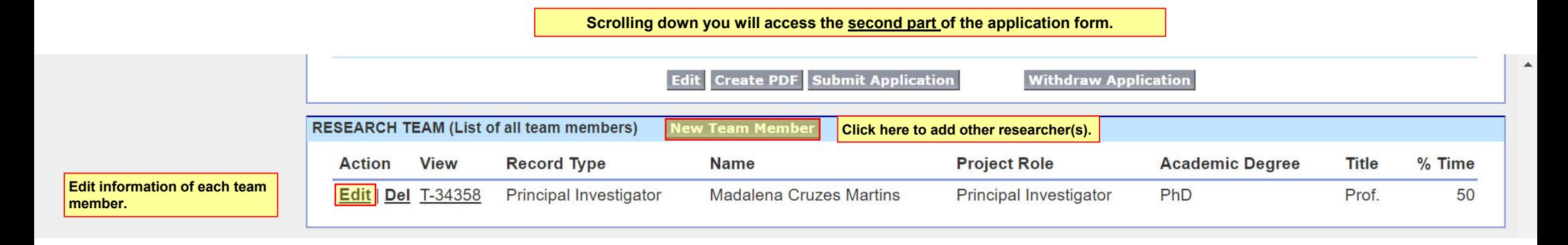

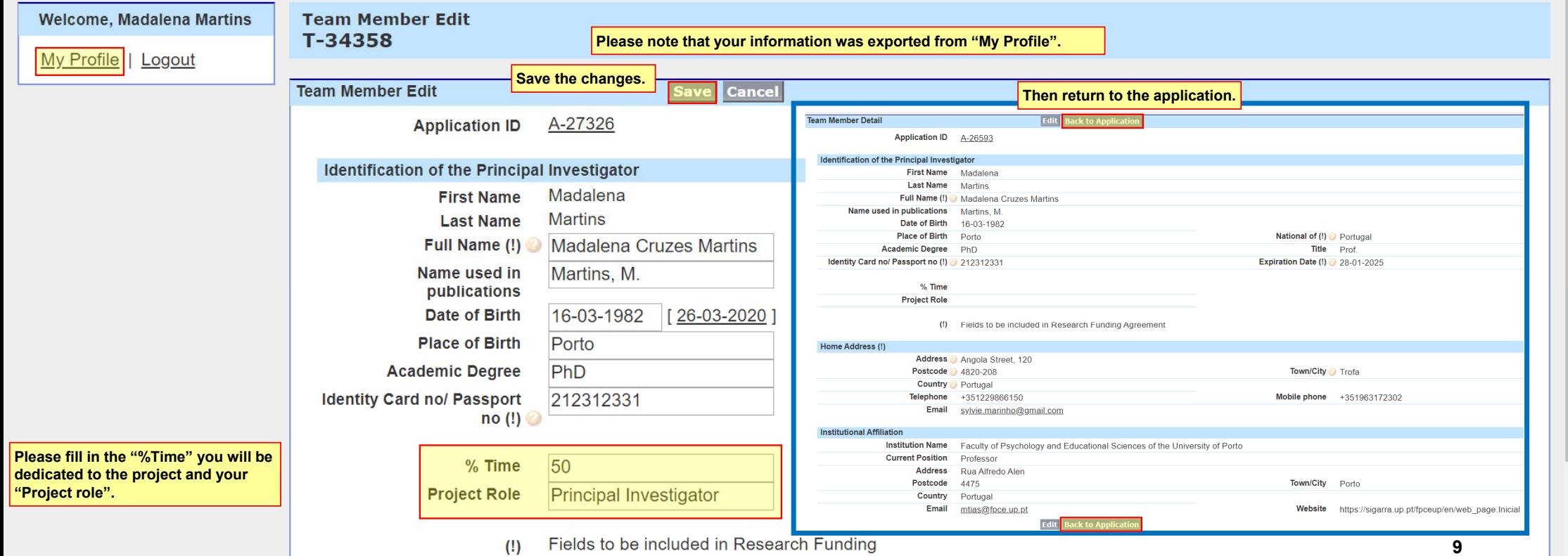

Agreement

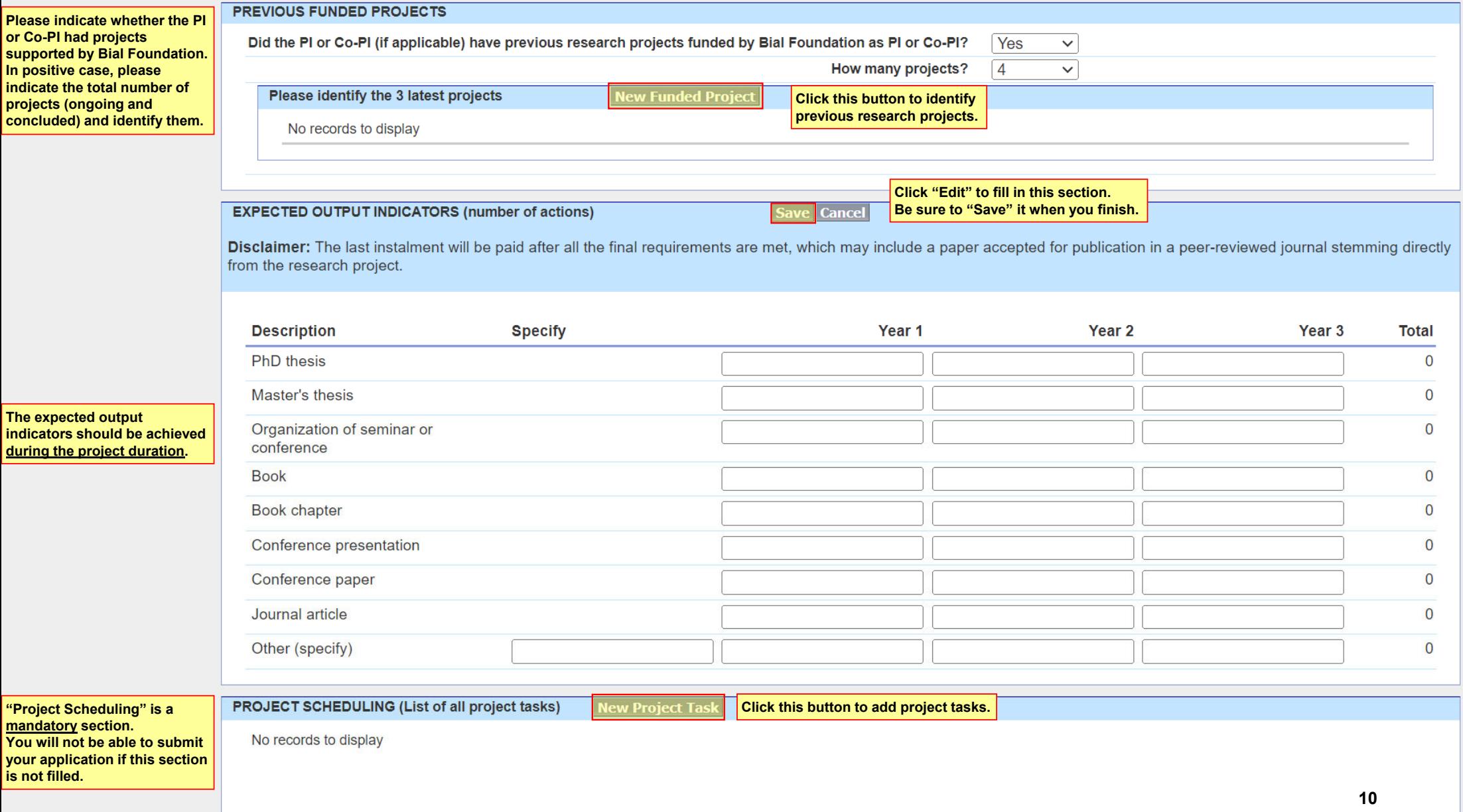

 $\Delta$ 

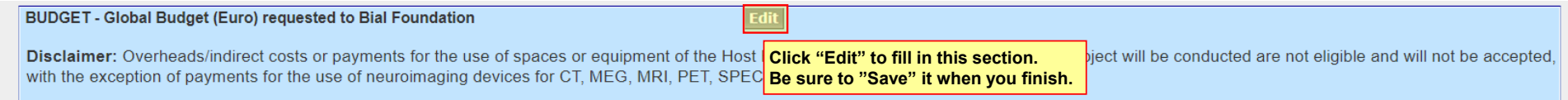

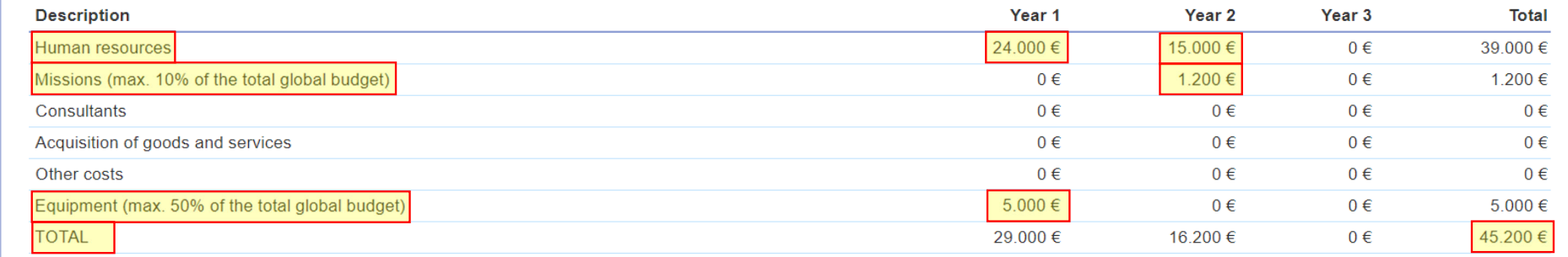

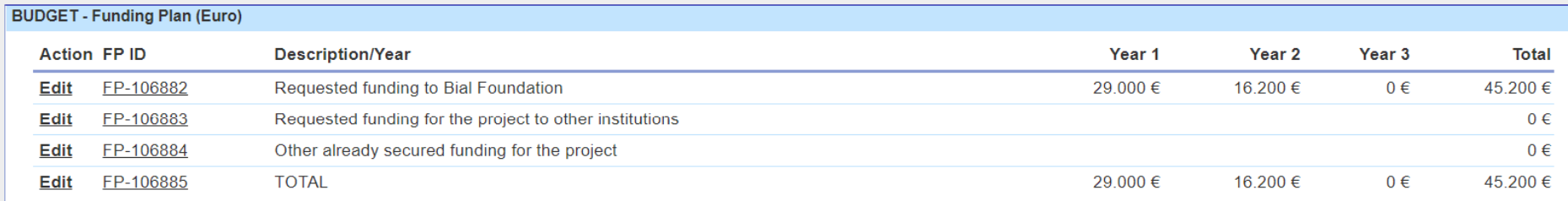

## JUSTIFICATION OF THE BUDGET requested to Bial<br>Foundation

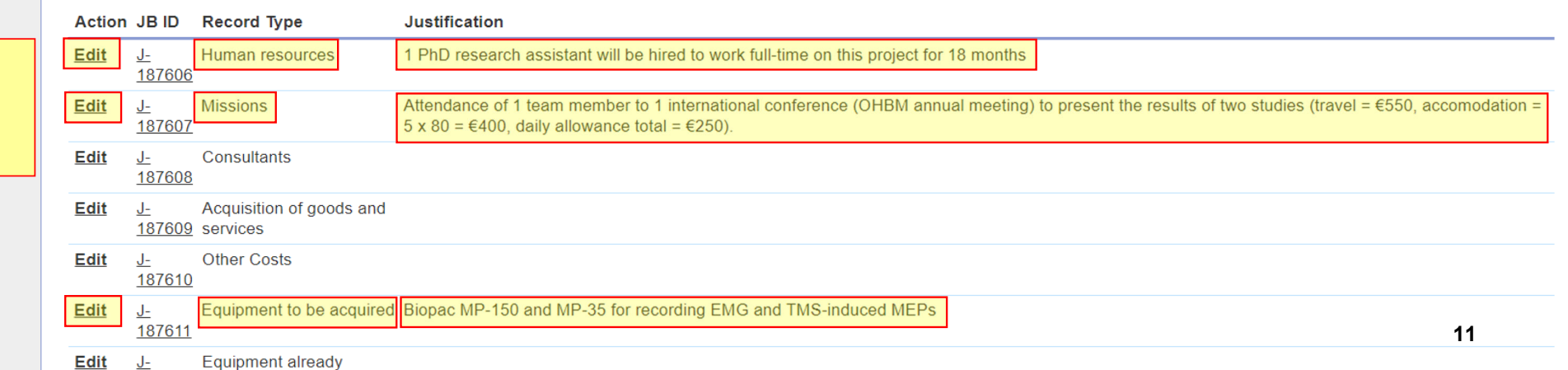

**Please make sure that the "TOTAL" amount is equal to "Requested funding in Euro (total) (!)".**

**Please "Edit" to fill in the information.**

**Justify properly only the amount requested to Bial Foundation.**

 $\blacktriangle$ 

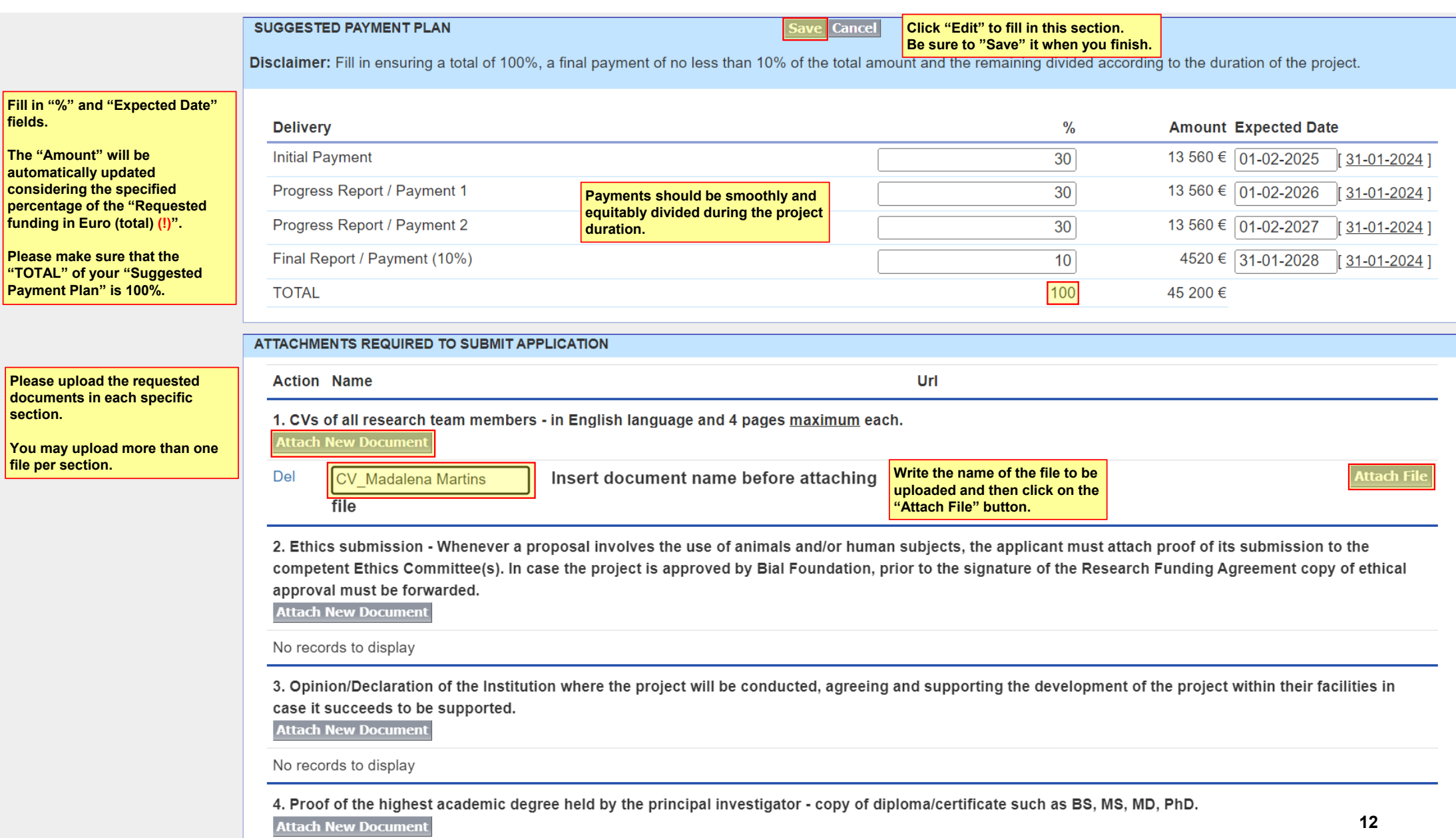

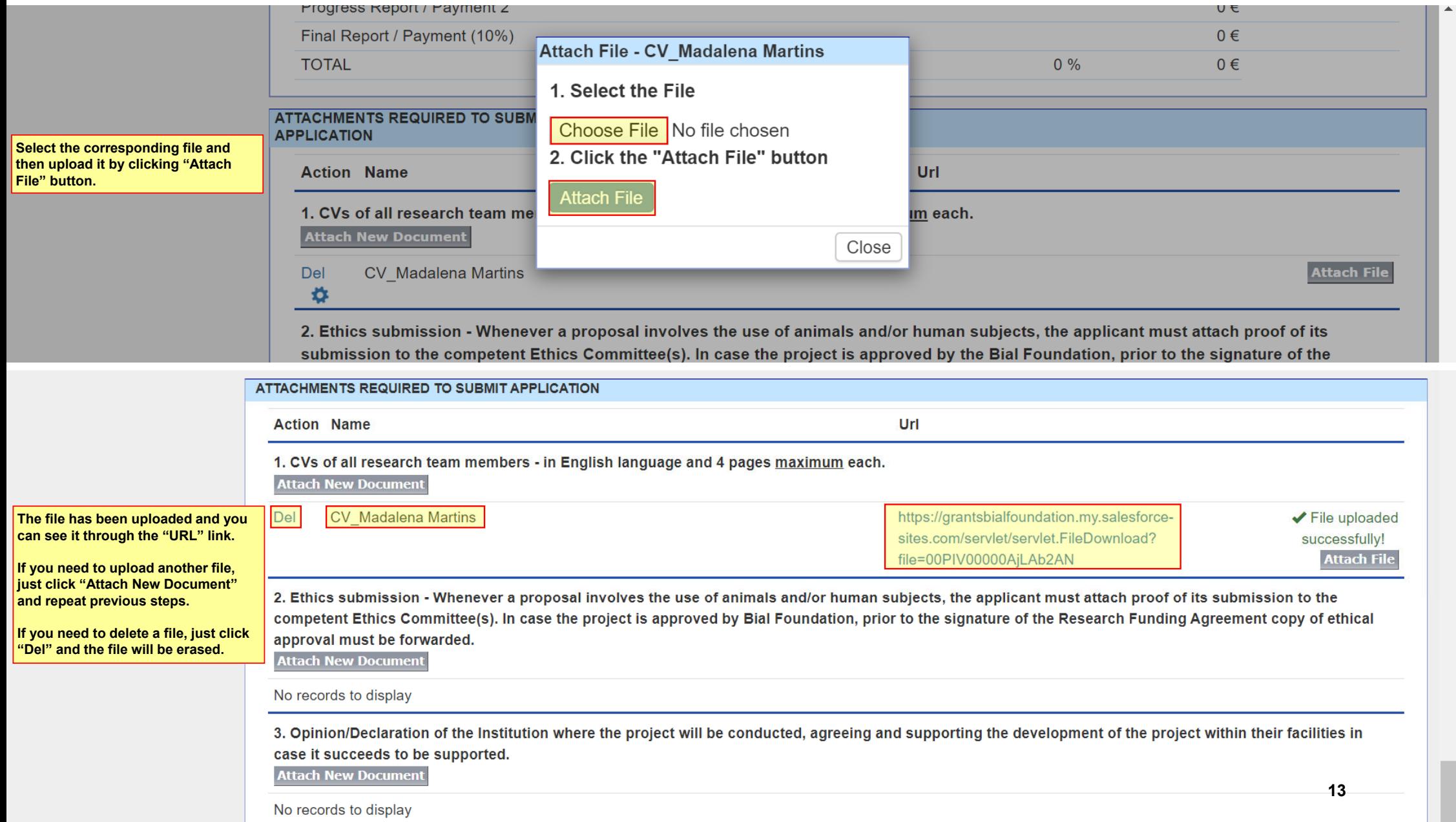

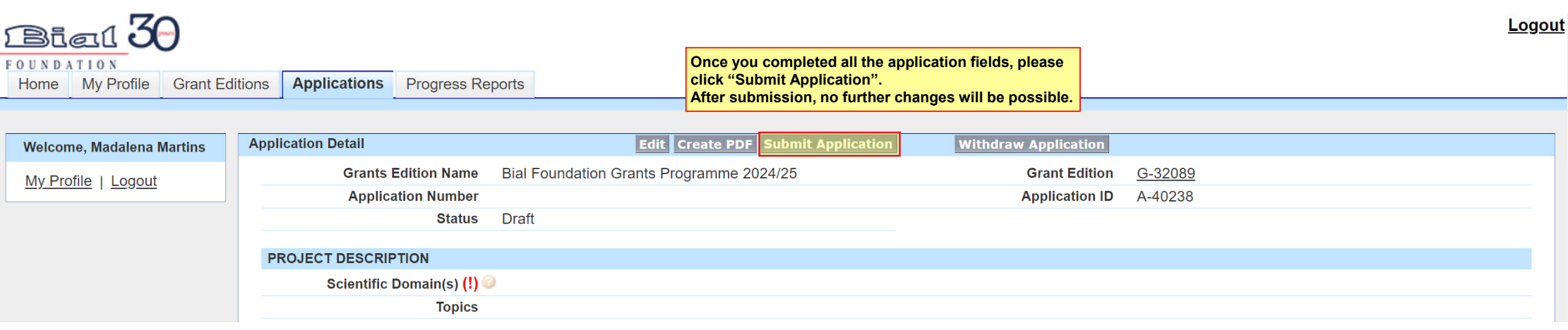

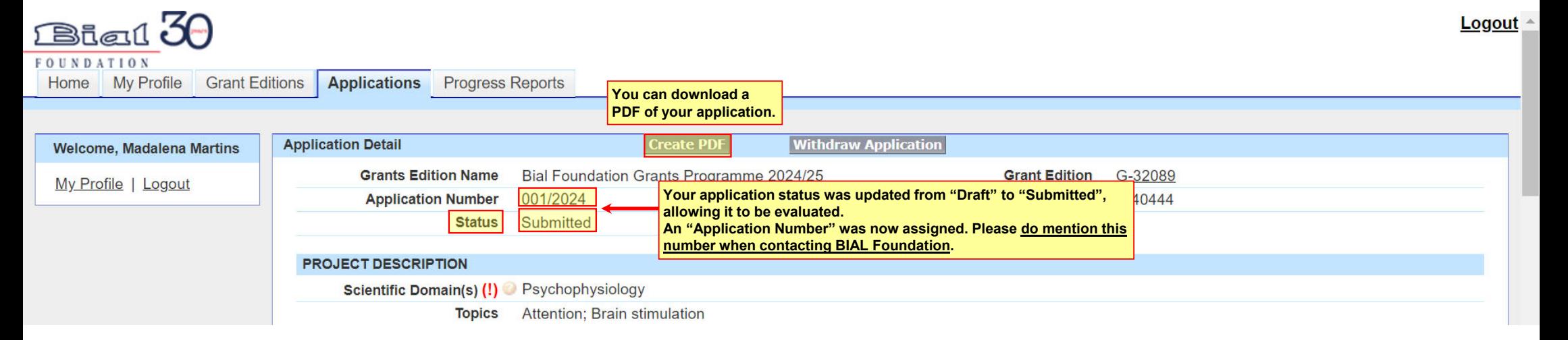

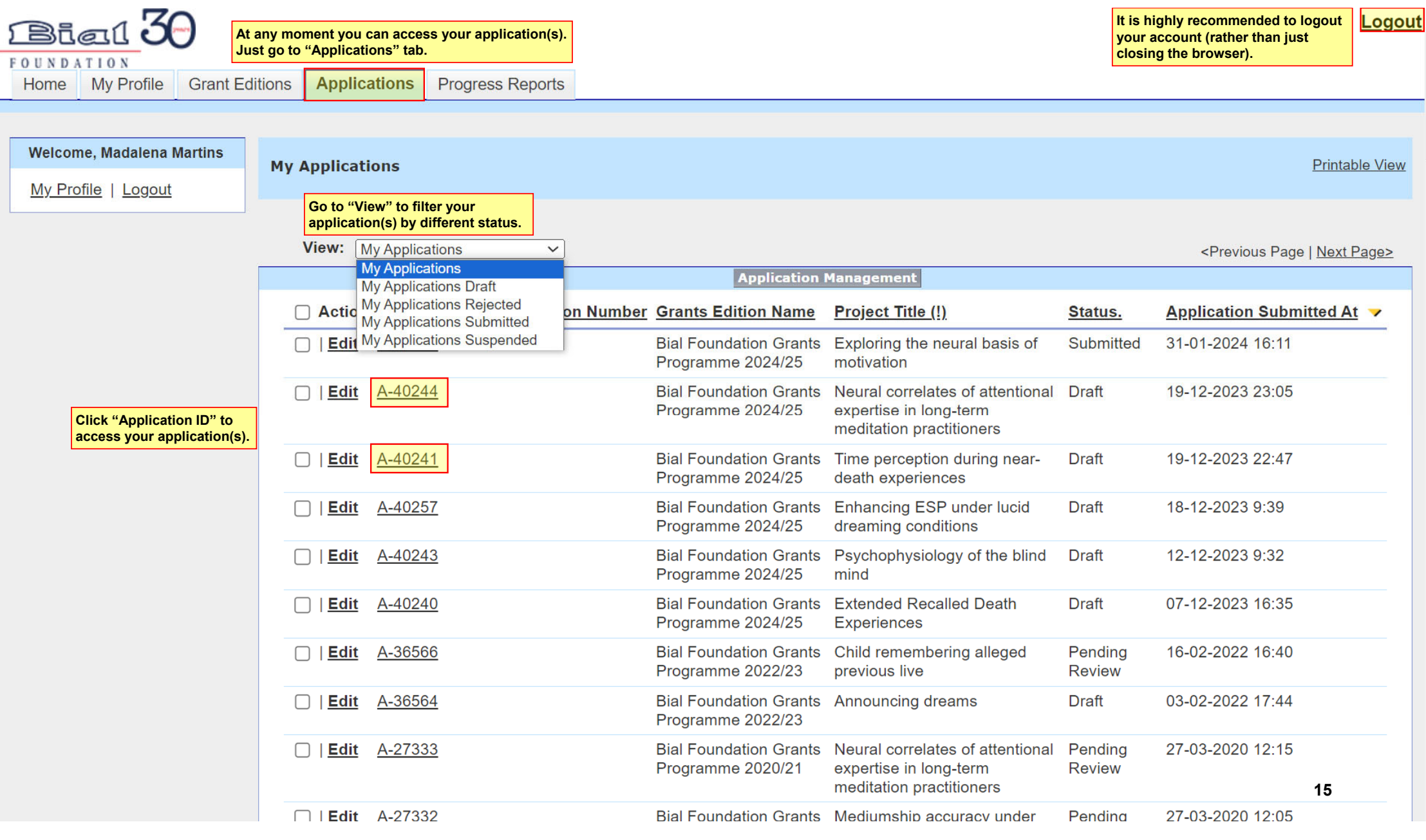